Startfrequenz: 0.100000 MHz; Endfrequenz: 25.994820 MHz Schrittweite: 2.590 kHz; Messpunkte: 9999

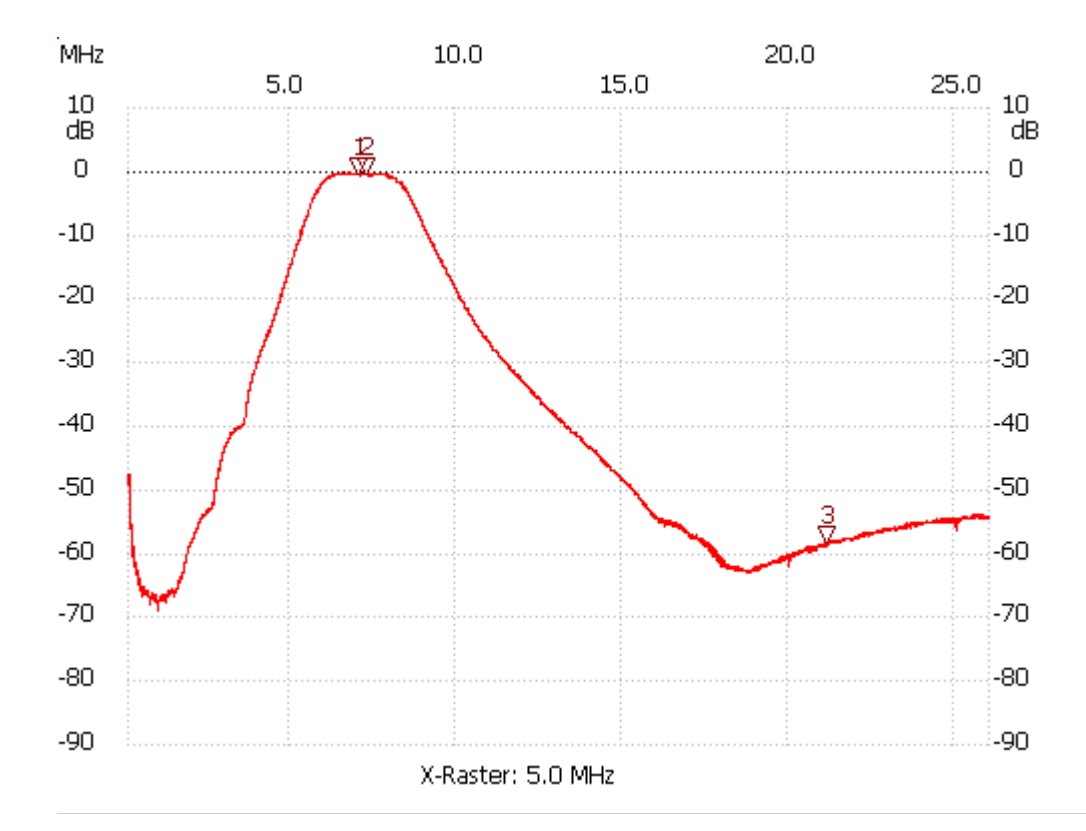

Kursor 1:

6.997170 MHz

Kanal1: -0.22dB

---------------------

## Kursor 2:

7.292430 MHz Kanal1: -0.22dB

---------------------

Kursor 3:

21.123030 MHz

Kanal1: -58.35dB ---------------------

Kanal 1

max:-0.00dB 6.528380MHz min:-68.78dB 0.993550MHz

---------------------